# **Creating Resource Monitor** for Snowflake Virtual **Warehouse**

Data Sheet | LumenData -

Resource Monitor is an object in Snowflake that helps us to monitor the credit consumption of the virtual warehouse in Snowflake.

We assign these resource monitors to the virtual warehouse by setting the limit of the credits over the specified interval of time. Once the virtual warehouse reaches the limit, we get an Email notification that triggers various actions such as the suspension of the virtual warehouse.

# **Creating a virtual warehouse:**

The below query helps us to create a virtual warehouse in Snowflake.

CREATE or replace WAREHOUSE LD\_WH\_XS WITH WAREHOUSE SIZE = XSMALL MAX CLUSTER COUNT = 1 MIN CLUSTER COUNT = 1 WAREHOUSE\_TYPE = STANDARD SCALING\_POLICY = ECONOMY AUTO\_SUSPEND = 60 AUTO\_RESUME = TRUE INITIALLY\_SUSPENDED = FALSE COMMENT = 'Warehouse for LumenData';

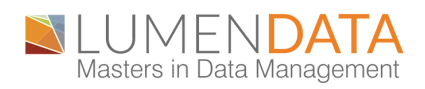

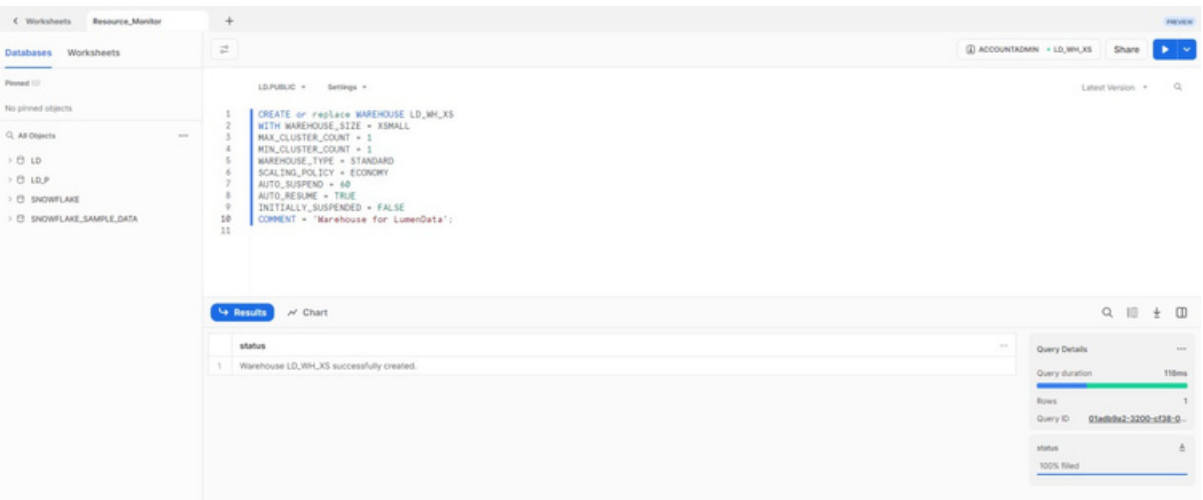

### **Creating a resource monitor**

Now we create a resource monitor for the warehouse "LD\_WH\_XS" to track the credit consumption.

- When we create a resource monitor, we need to give the "credit quota" which will be allocated to the virtual warehouse.
- We need to trigger the action based on the percentage it consumes.
- Trigger can be done in different ways:

Notify: It will send an email notification. 1.

- 2. Notify & Suspend: It will send an email notification and suspend the warehouse after all the queries are executed.
- 3. Notify & Suspend\_immediate: It will send an email notification and suspend the warehouse immediately by canceling all the queries executed.
- We can assign Suspend and Suspend\_immediate only to 4. trigger.
- We can change the Frequency range:
	- 1. Daily
	- 2. Weekly
	- 3. Monthly
	- 4. Yearly
	- 5. Never (used credits never reset; assigned warehouses continue using credits until the credit quota is reached)

We need to mention the start time of the resource monitor, we can start it immediately or a timestamp can be provided.

The below query helps us to create a resource monitor.

create or replace resource monitor LD\_Resource\_Monitor with credit\_quota=1 NOTIFY\_USERS = ('NANDINI', 'SAIBHARADWAJA') FREQUENCY = NEVER START\_TIMESTAMP = IMMEDIATELY triggers on 10 percent do notify on 20 percent do notify on 50 percent do suspend on 98 percent do suspend\_immediate;

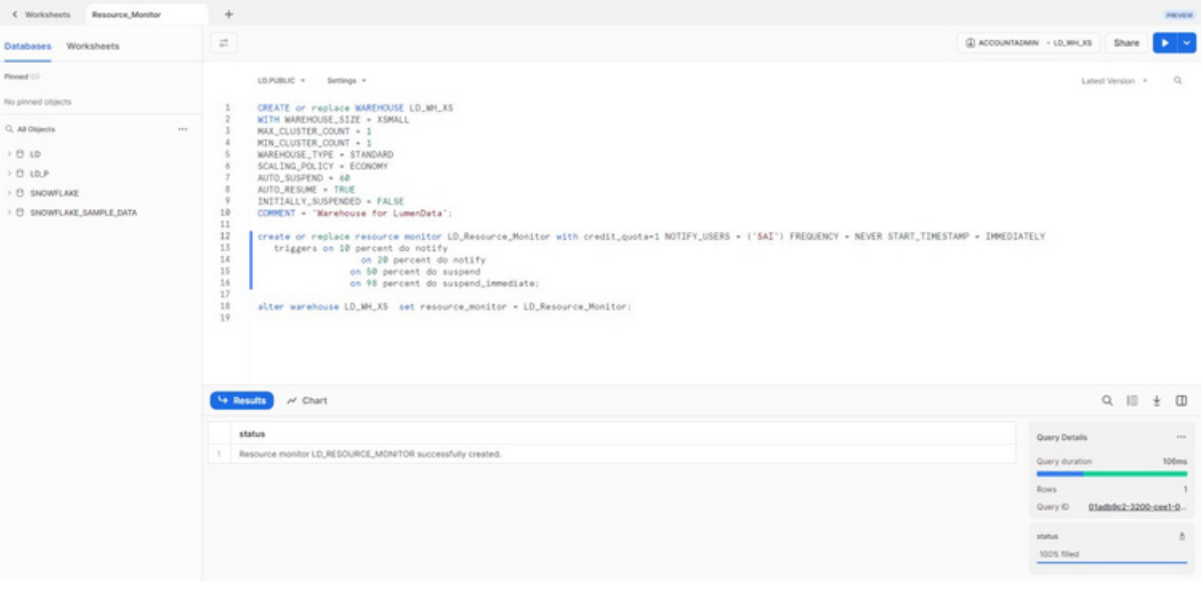

Now, we need to assign that resource monitor to the warehouse to monitor the credit consumption. The below query helps us to achieve it.

alter warehouse LD\_WH\_XS set resource\_monitor = LD Resource Monitor;

#### **Evaluating the resource monitor**

To see how exactly the resource monitor works, will create a table, and inserts some data into it such that we will use some compute resource of the warehouse.

create or replace table customer data(customer id string(2),customer\_name string(100),customer\_address string(100));

insert into customer data (CUSTOMER\_ID, CUSTOMER\_NAME, CUSTOMER\_ADDRESS) VALUES ('c1','john','bangalore'), ('c2','sai','mumbai'), ('c3','siva','delhi');

We can view the credit consumption in percentage from the Snowflake dashboard as well as shown below.

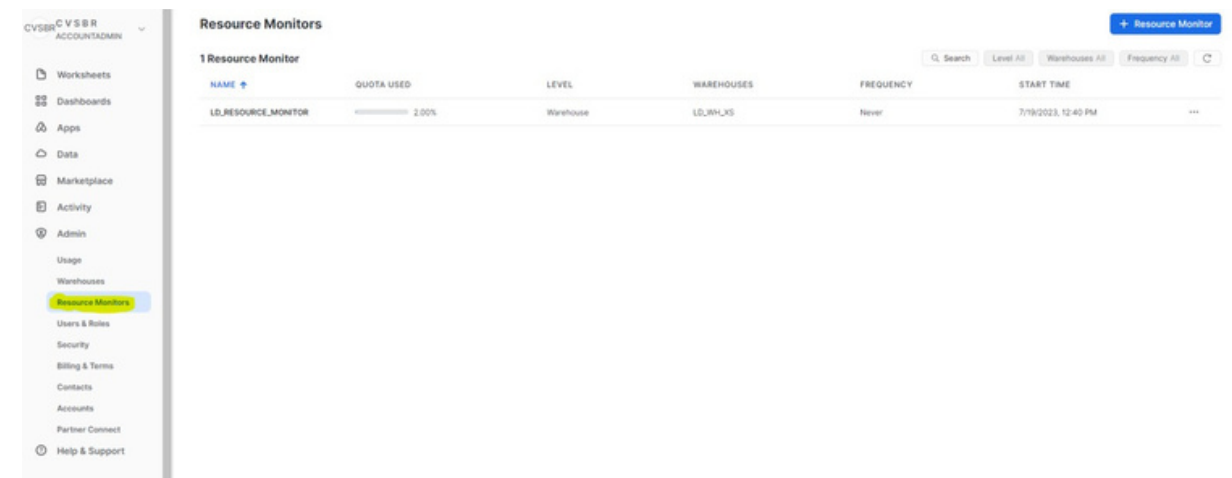

Once we reach the percentage which we mentioned at the time of resource monitor creation, we get the email notification as shown below.

As we mentioned 10% to notify, we have received an email notification from Snowflake to our registered email id.

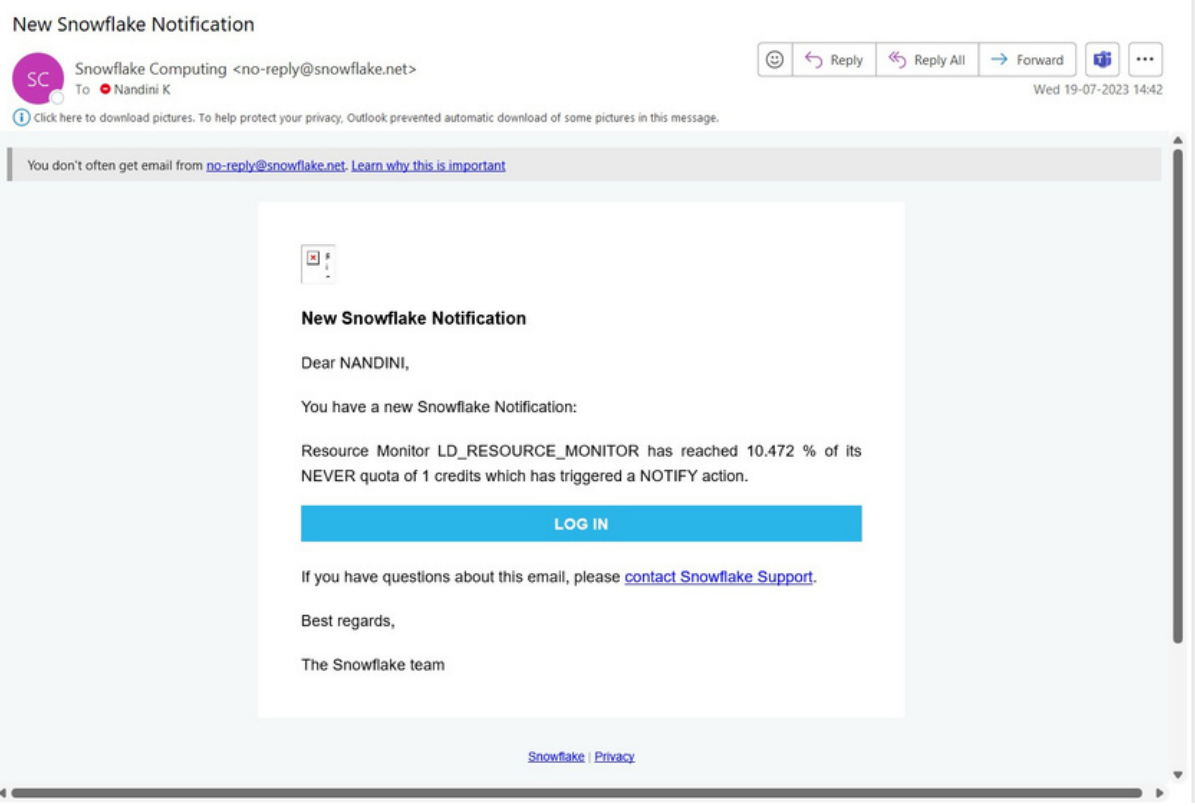

As we mentioned 20% to notify, we have received an email notification from Snowflake to our registered email id.

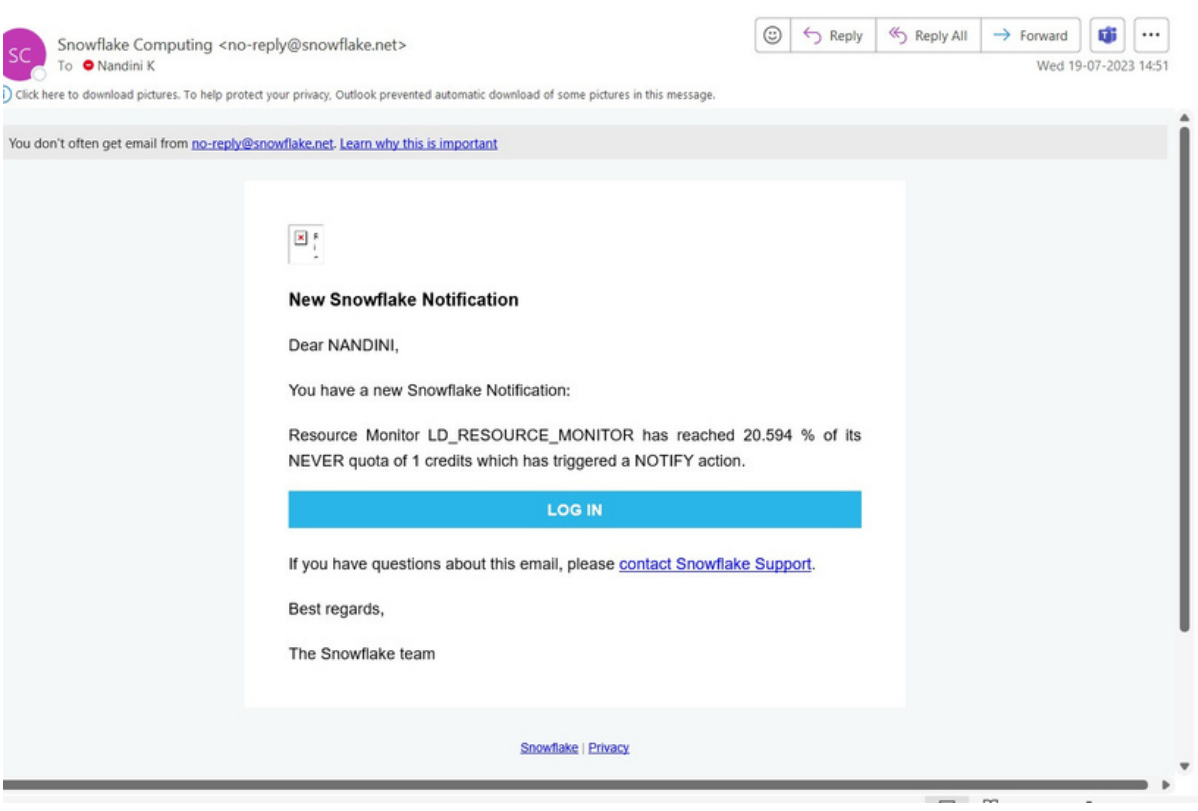

- As we mentioned 50% to suspend, it will suspend all running queries once they are finished.
- As we mentioned 98% to suspend immediate, it will suspend all running queries without executing.

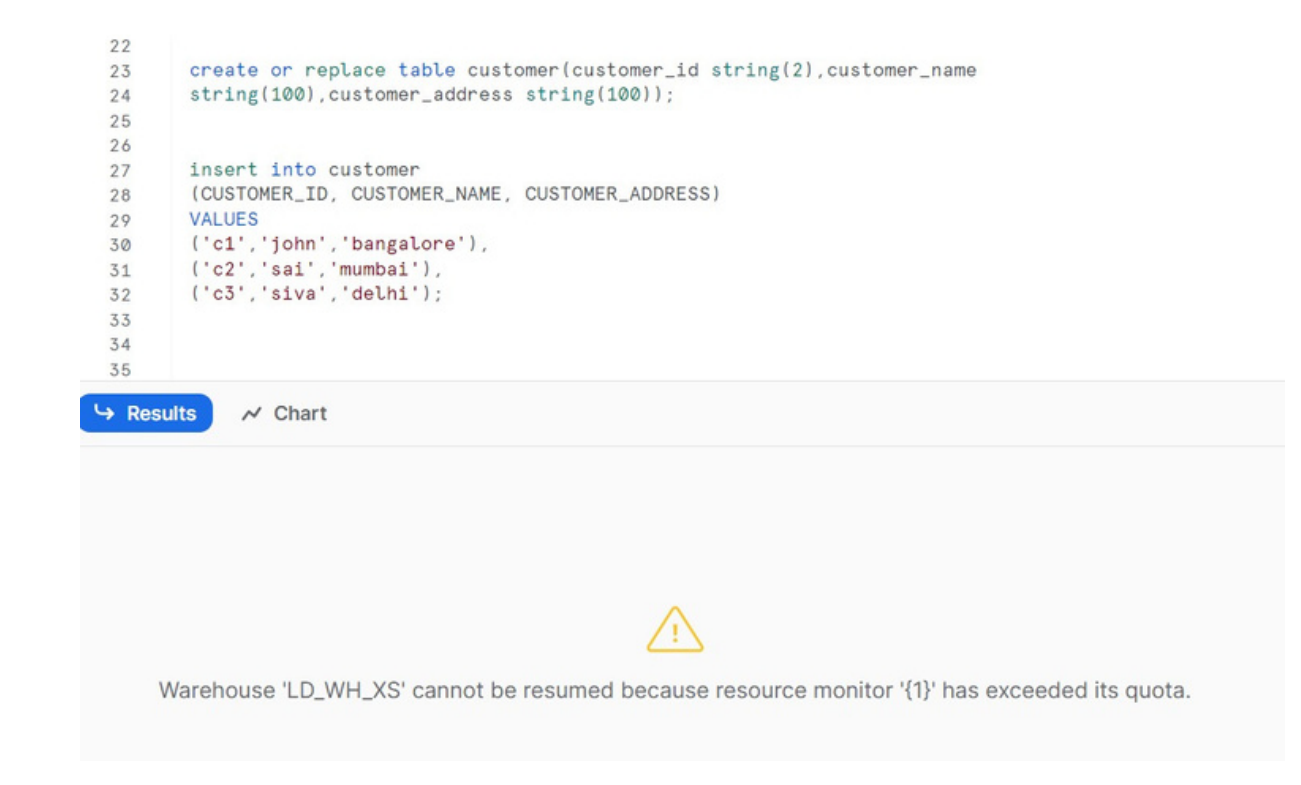

# **Privileges required to create resource monitor**

By default, only the ACCOUNTADMIN role can create the resource monitor.

To create resource monitor by any other role other than ACCOUNTADMIN, we need to grant a few privileges to that role.

#### **A B O U T L U M E N D A T A :**

[LumenData](http://www.lumendata.com/) is a leading provider of Enterprise Data Management, Cloud & Analytics solutions. We help businesses navigate their data visualization and analytics anxieties and enable them to accelerate their innovation journeys. Founded in 2008, with locations in multiple countries, LumenData is privileged to serve over 100 leading companies, including KwikTrip, Versant Health, US Food & Drug Administration, US Department of Labor, Cummins Engine, BCG, and others. LumenData is SOC2 certified and has instituted extensive controls to protect client data, including adherence to GDPR and CCPA regulations.

Get in touch to discuss how we can facilitate data-driven transformation for your organization.

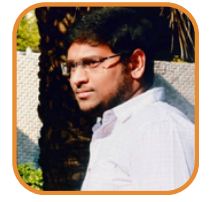

Sai Bharadwaja Reddy Consultant

#### **MEET OUR AUTHORS**

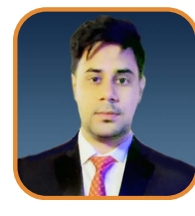

Ankit Kumar Technical Lead

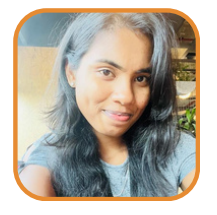

Nandini K Software Consultant

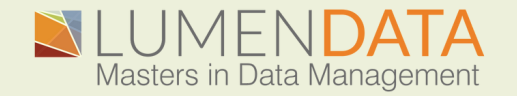

Contact us +1 (855) 695-8636 [info@lumendata.com](mailto:info@lumendata.com)

lumendata.com